## **федеральное государственное бюджетное образовательное учреждение высшего образования РОССИЙСКИЙ ГОСУДАРСТВЕННЫЙ ГИДРОМЕТЕОРОЛОГИЧЕСКИЙ УНИВЕРСИТЕТ**

Кафедра Информационных технологий и систем безопасности

Рабочая программа дисциплины

# **Информатика**

Основная профессиональная образовательная программа высшего образования по программе бакалавриата

# **05.03.05 Прикладная гидрометеорология**

Направленность (профиль):

# **Авиационная метеорология**

Уровень: **бакалавриат**

Форма обучения **Очная**

**Согласовано Руководитель ОПОП** 

 $U\beta$  Неёлова Л.О.

**Утверждаю**  Председатель УМС УАНИШИ И.И. Палкин

**Рекомендована решением Учебно-методического совета 11 июня 2019 г., протокол № 7**

**Рассмотрена и утверждена на заседании кафедры 07 мая 2019 г., протокол № 7**

**Зав. кафедрой \_\_\_\_\_\_\_\_\_\_\_\_\_ Завгородний В.Н.**

**Авторы-разработчики: \_\_\_\_\_\_\_\_\_\_\_\_\_\_\_\_\_\_\_\_\_\_\_Богданов П.Ю.**

Санкт-Петербург 2019

#### **1. Цель и задачи освоения дисциплины**

**Цель дисциплины –** получение студентами теоретических и практических навыков по использованию технологии обработки информации, основанной на применении математических методов и компьютерной техники

Основные задачи дисциплины:

формирование у обучающихся навыков анализа предметной области в терминах информатики, осуществление постановки и программной реализации профессиональных задач в условиях использования современных информационных технологий на базе персональных компьютеров с привлечением различных программных средств.

## **2. Место дисциплины в структуре основной профессиональной образовательной программы**

Дисциплина относится к дисциплинам базовой части. Изучение дисциплины требует входных компетенций, знаний, умений и навыков, предусмотренных следующими курсами:

- Математика
- Иностранный язык

### **3. Перечень планируемых результатов обучения**

Процесс изучения дисциплины направлен на формирование компетенции ОК-2, ОПК-2, ОПК-5

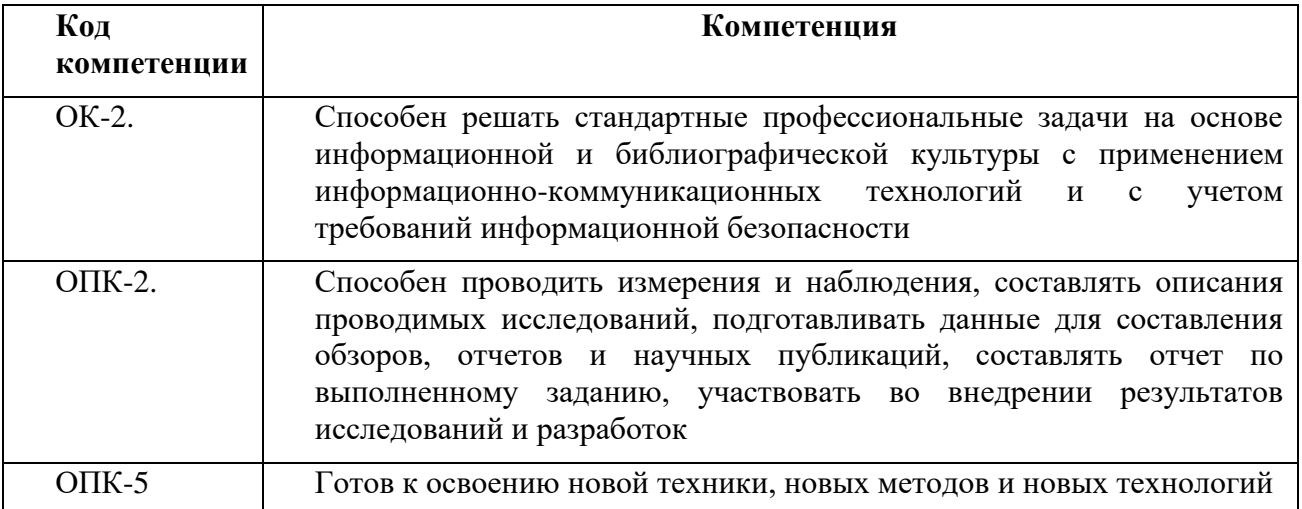

В результате освоения компетенций в рамках дисциплины обучающийся должен:

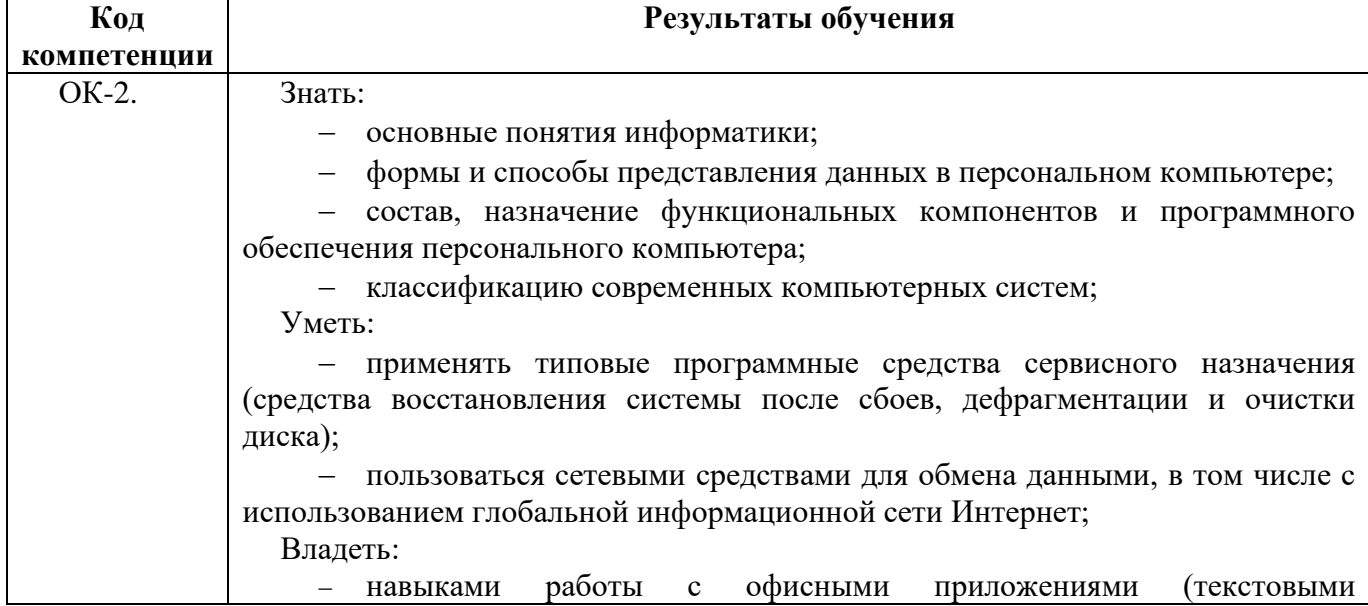

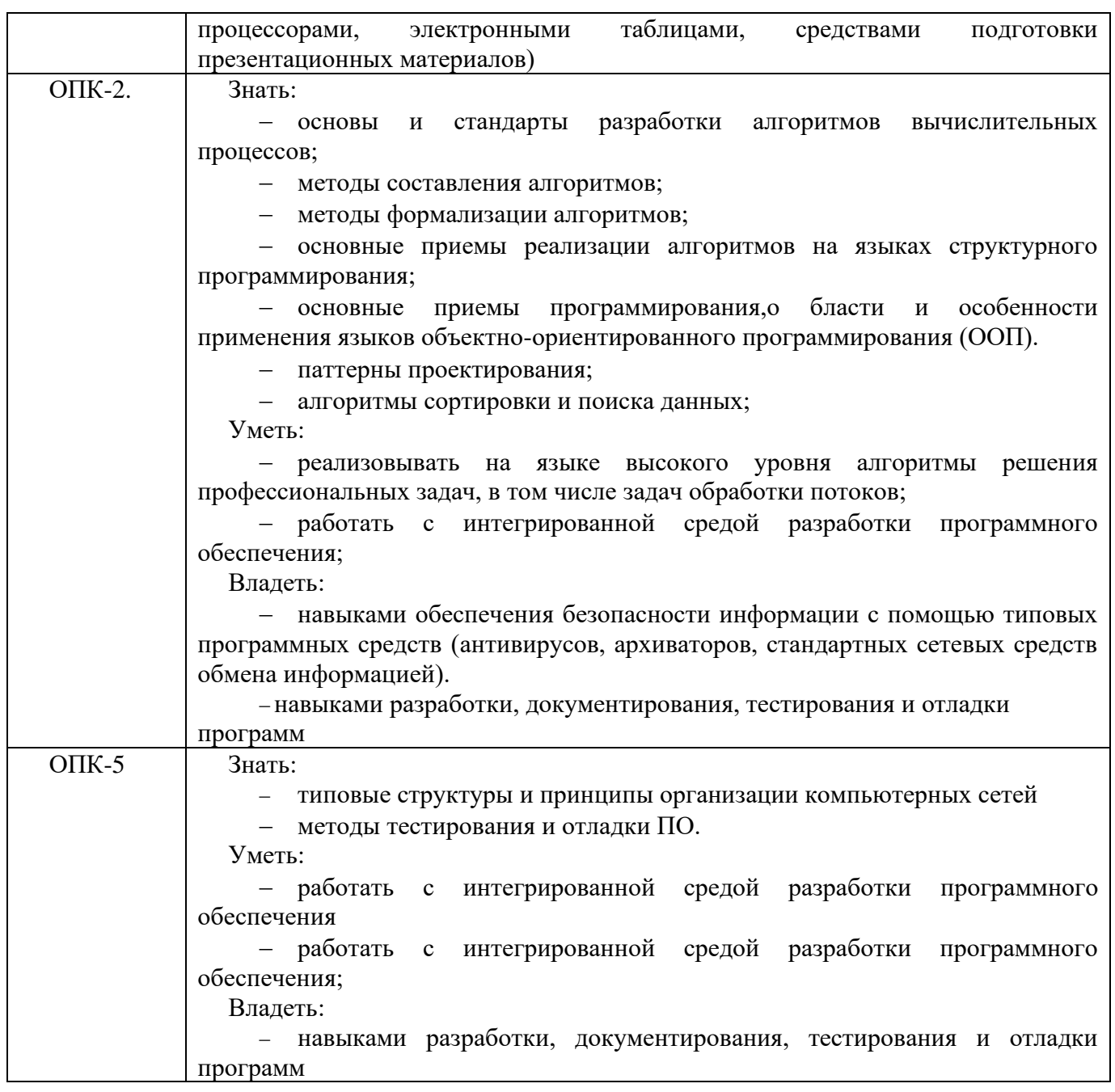

Основные признаки проявленности формируемых компетенций в результате освоения дисциплины «Информатика и программирование» сведены в таблице.

# Соответствие уровней освоения компетенции планируемым результатам обучения и критериям их оценивания

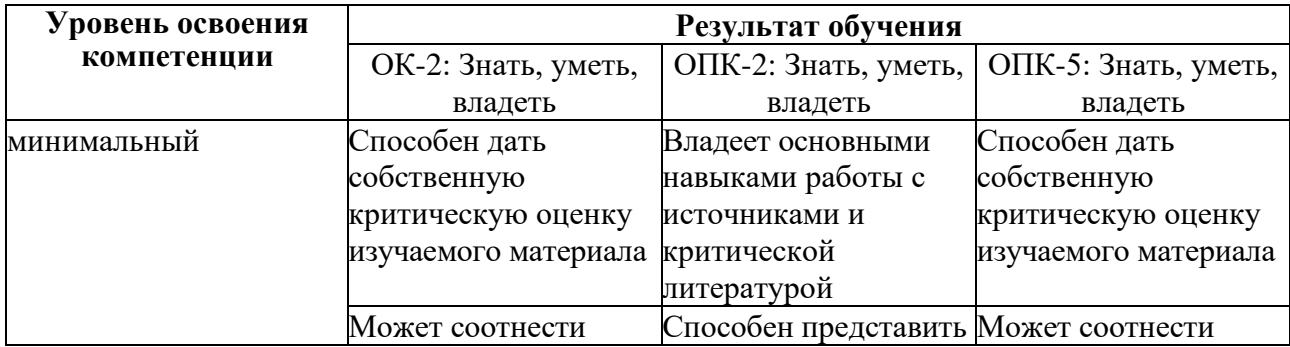

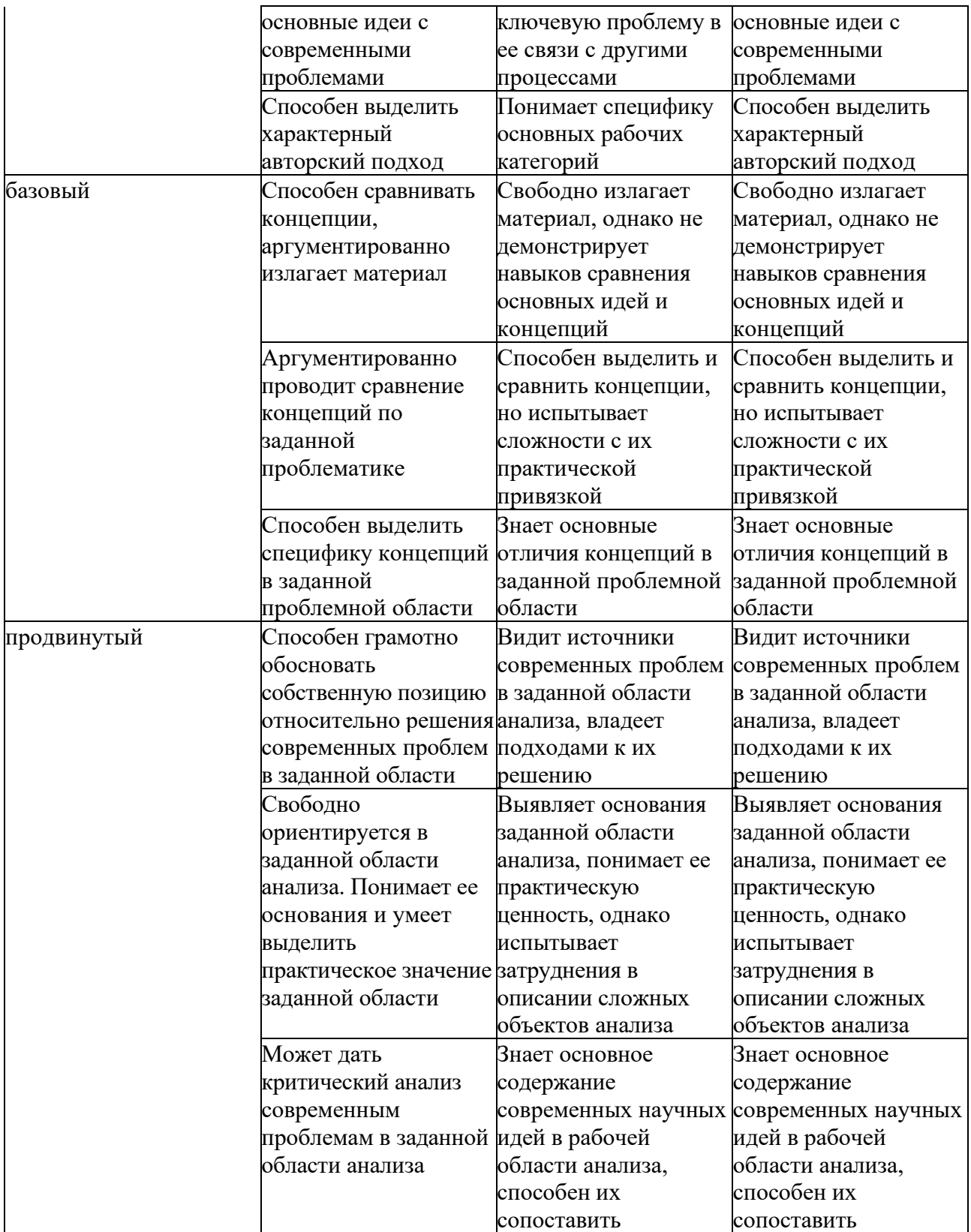

# **4. Структура и содержание дисциплины**

4.1. Объем дисциплины

Объем дисциплины составляет 3 зачетных единиц, 108 академических часов.

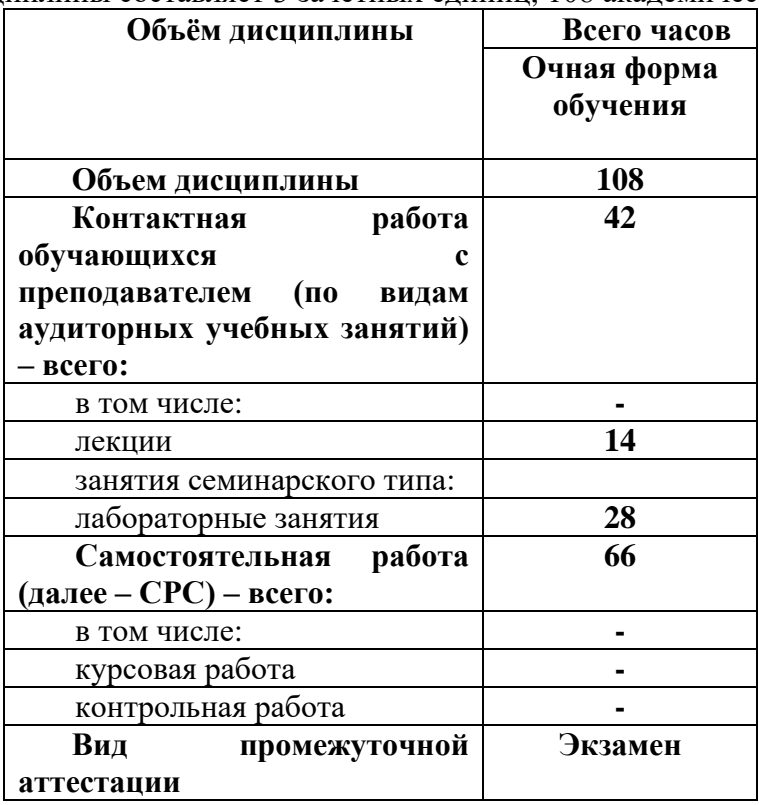

# **4.2. Структура дисциплины**

Структура дисциплины для очной формы обучения

| $N_2$                   | Раздел<br>дисциплины                          |                | Виды учебной<br>работы, в т.ч.<br>самостоятельн<br>ая работа<br>студентов, час. |                        |                | Формы<br>текущего<br>контроля<br>успеваемости | Формируемые<br>компетенции     |
|-------------------------|-----------------------------------------------|----------------|---------------------------------------------------------------------------------|------------------------|----------------|-----------------------------------------------|--------------------------------|
|                         |                                               | Семестр        | Лекции                                                                          | Лабораторные<br>работы | CPC            |                                               |                                |
| $\mathbf{1}$            | Введение                                      | $\overline{2}$ | $\overline{2}$                                                                  |                        | 4              | опрос                                         |                                |
| $\overline{2}$          | <b>Организация</b><br>компьютерны<br>х систем | $\overline{2}$ | $\overline{2}$                                                                  |                        | $\overline{4}$ | опрос                                         | ОК-2, ОПК-2,<br>$OIIK-5$       |
| 3 <sup>1</sup>          | Программное<br>обеспечение                    | $\overline{2}$ | $\overline{2}$                                                                  |                        | 4              | опрос                                         | OK-2, O $\Pi$ K-2,<br>$OIIK-5$ |
| $\overline{\mathbf{4}}$ | Операционны<br>е системы.                     | $\overline{2}$ | $\overline{2}$                                                                  |                        | $\overline{4}$ | опрос                                         | ОК-2, ОПК-2,<br>$OIIK-5$       |
| 5                       | Логические<br>основы<br>работы                | $\overline{2}$ | $\overline{2}$                                                                  |                        | $\overline{4}$ | опрос                                         | ОК-2, ОПК-2,<br>$OIIK-5$       |

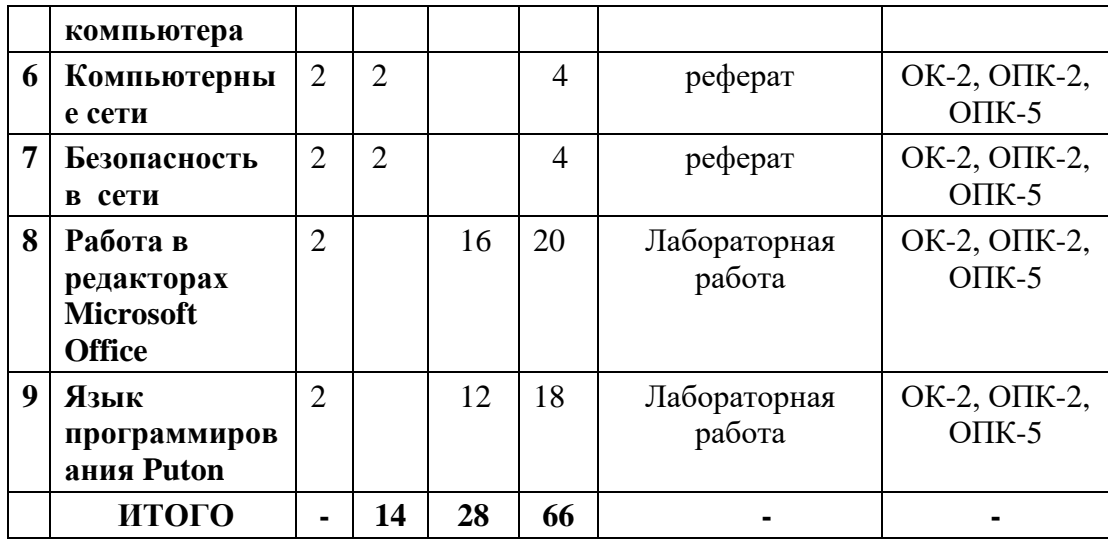

#### **4.3. Содержание разделов дисциплины**

**Раздел 1. Введение**. История развития информатики. Информация и ее свойства. Информация и данные. Меры информации. История возникновения вычислительной техники. Тенденции развития ЭВМ и сетей ЭВМ.

**Раздел 2. Организация компьютерных систем**. Архитектура ПК. Функциональноструктурная организация персональной ЭВМ. Основные характеристики ПК. Структура, назначение и конструктивное исполнение основных блоков и устройств ПК.

**Раздел 3. Программное обеспечение ПК.** Классификация программного обеспечения ПЭВМ. Системное программное обеспечение ПЭВМ. Инструментальное программное обеспечение. Прикладное программное обеспечение. Офисные приложения. Архивация информации.

**Раздел 4 Операционные системы.** Современные операционные системы ПЭВМ. Файловые системы. Программы-оболочки. Назначение и возможности операционной среды Windows. Характеристика основных режимов работы. Структура и элементы интерфейса. Назначение и возможности операционной среды UNIX. Характеристика основных режимов работы. Структура и элементы интерфейса.

**Раздел 5.Логические основы работы компьютера.** Арифметико-логические основы вычислительной техники. Системы счисления и формы представления чисел. Кодирование чисел. Форматы представления данных. Логические выражения и таблицы истинности Логические функции. Правила преобразования логических выражений.

**Раздел 6 Компьютерные сети.** Эталонная модель OSI/ISO. Сетевая модель TCP/IP Каналы связи. .Сетевое оборудование. Сетевые адреса. Локальные и глобальные сети. Топология сетей. История появления сети Интернет. Поиск информации в Интернет

#### **Раздел 7. Безопасность в сети**

Характеристика компьютерных вирусов. Программы обнаружения и защиты от вирусов. Программы защиты конфиденциальности данных. Анонимность в сети. Межсетевое экранирование.

### **Раздел 8. Работа в редакторах Microsoft Office**

Копирование, перемещение и удаление текста. Форматирование текста. Работа с окнами. Особенности издательских систем. Основы создания документа. Интерфейс электронной таблицы. Окно, рабочая книга, лист. Форматирование числовых данных. Относительная и абсолютная адресация. Графические возможности Excel.

#### **Раздел 9. Язык программирования Puton**

Начальные сведения о языках программирования. Роль языков программирования. Определение целей создания программы. Этапы разработки программы. Структурные особенности языка Puton. Основные элементы языка программирования. Инструментальные средства разработки программ на языках высокого уровня в различных операционных системах. Структура программы. Этапы создания исполняемой программы. Простые типы данных. Переменные. Классы памяти. Операции, выражения, операторы. Операторы условия. Операторы организации циклов. Вложенные циклы. Операторы передачи управления.

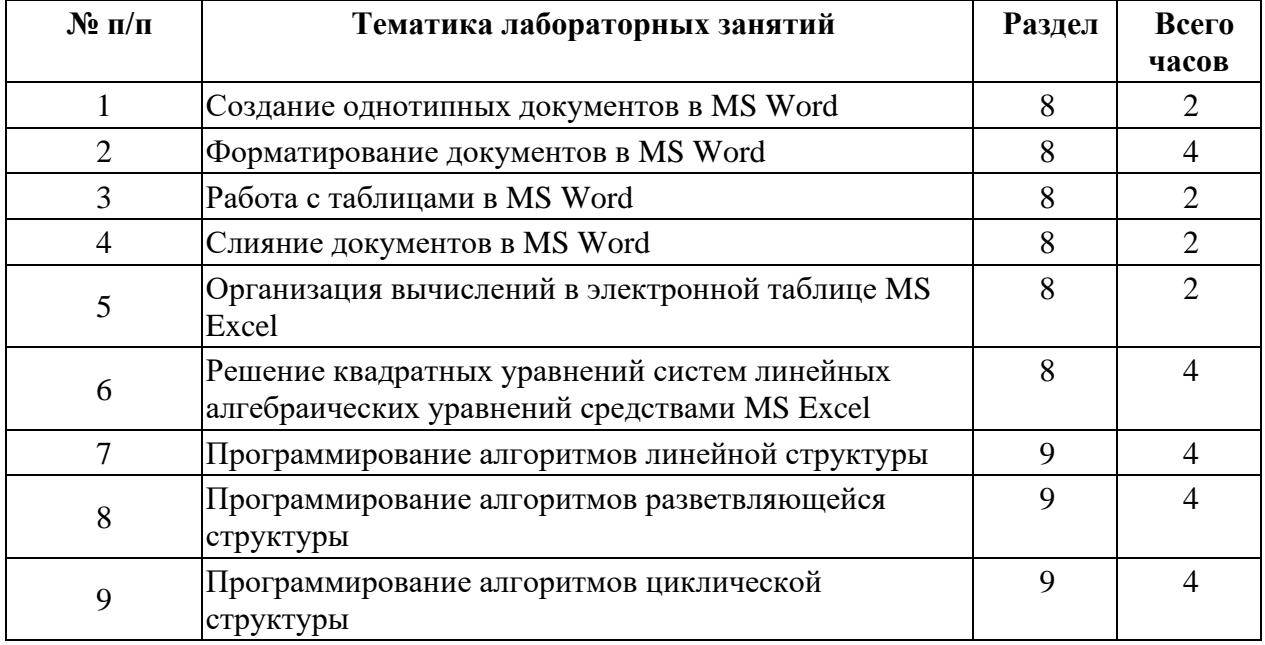

## **4.4. Содержание лабораторных работ**

Содержание лабораторных занятий для очной формы обучения

## **5. Учебно-методическое обеспечение самостоятельной работы студентов и оценочные средства для текущего контроля успеваемости, промежуточной аттестации по итогам освоения дисциплины**

# **5.1. Текущий контроль**

Текущий контроль проводится путём опросов и проверки выполнения рефератов и лабораторных работ.

Примерные темы докладов

- − Стандартизация сетей
- − Проводниковые среды передачи информации
- − Беспроводная связь
- − Спутники связи
- − Сеть Ethernet
- − Беспроводные локальные сети
- − Bluetooth
- − RFID
- − Служба доменов DNS
- Электронная почта
- − Всемирная паутина
- − Потоковая передача аудио и видео
- − Виртуальные частные сети
- − Безопасность в беспроводных сетях
- − Конфиденциальность электронной переписки
- − Защита информации во Всемирной паутине
- − Потоковая передача аудио и видео
- Файлы
- Каталоги
- Облачные вычисления
- Вредоносные программы
- Операционная система Android
- Операционная система IOS  $\equiv$
- Вентили и булева алгебра  $\equiv$
- Виртуализация оборудования
- Распределенные вычисления  $\equiv$

## Примерное задание на лабораторные работы:

Лабораторная работа №1. «Создание однотипных документов в MS Word».

Цель: научиться методам и приемам, относящимся к созданию текстовых документов с помощью персонального компьютера; использовать MS Word для создания однотипных документов.

Ход работы.

- 1. Подготовить титульный лист, оглавление и заготовку заголовков
- 2. Вставить в необходимые места поля Fill-in
- 3. Сохранить документ как шаблон

Лабораторная работа №2. «Форматирование документов в MS Word»

Цель: научиться методам и приемам, относящимся к форматированию текстовых локументов и полсчету статистических ланных локумента с помошью персонального компьютера, используя MS Word.

Ход работы.

- 1. Вставить исходный текст задания
- 2. Отформатировать исходный текст по образцу, выданному преподавателем
- 3. Сохранить документ

Лабораторная работа №3. «Работа с таблицами в MS Word».

Цель: научиться методам и приемам, относящимся к форматированию таблиц и использования формул в них, а также стандартных функций используя MS Word.

## Ход работы.

- 1. Открыть шаблон документа, созданный в первой практической
- 2. Задать параметры в сплывающие окна
- 3. Ввести контент (текст) для наполнения содержания таблицы, используя знаки табуляции и перевода строки.
- 4. Провести преобразование текста в таблицу
- 5. Провести необходимое форматирование, в том числе автовыравнивание
- 6. Произвести необходимые расчеты в соответствии с вариантом
- 7. Построить гистограмму
- 8. Осуществить форматирование диаграммы
- 9. Сохраните готовый отчет как текстовый документ.

В отчет по выполнению лабораторной работы включить результаты анализа хода выполнения работы скриншоты результатов выполнения основных команд.

Лабораторная работа №4. «Работа со слиянием документов в MS Word».

Цель: научиться методам и приемам, относящимся слиянию документов, а также работе с графическими объектами используя MS Word.

Ход работы.

1. Открыть Шаблон документа, созданный в первой практической.

2. Задать параметры в сплывающие окна

3. Выполнить задания в соответствии с Вашим вариантом.

4. Создать документа источника данных.

5. Сделать Скрин и вставить в отчет

6. Создать основной документ

7. Сделать Скрин и вставить в отчет

8. Провести слияние согласно Вашему Варианту и описанию выше. Обратить внимание, чтобы в зависимости от пола вставлялось Уважаемый или Уважаемая

9. Сделать Скрин и вставить в отчет

10. Сохраните готовый отчет как текстовый документ.

В отчет по выполнению практической работы включить результаты анализа хода выполнения работы скриншоты результатов выполнения основных команд.

Лабораторная работа №5. «Организация вычислений в электронной таблице MS Excel».

Цель: Научиться использовать MS Exel для выполнения расчетов и построения диаграмм, научиться переводить числа в те системы счисления, которые использует ЭВМ, подсчитывать объем занимаемой данными информации и уметь переводить значения количества информации из одних единиц измерения в другие.

Ход работы.

1. Запустите программу MSExcel

2 Создайте новую книгу.

3 Полготовить электронную таблицу, в которой переволится объем памяти.

4 Подготовить электронную таблицу, на отдельном листе, в которой будет производиться перевод из одной системы счисления в другую

5 На рабочем листе отформатировать ячейки таблицы, согласно макету

6 Подготовить электронную таблицу, в которой вычисляются значения функции  $Y=F(X)$ .

В отчет по выполнению лабораторной работы включить результаты анализа хода выполнения работы скриншоты результатов выполнения основных команд.

Лабораторная работа №6. «Решение квадратных уравнений систем линейных алгебраических уравнений средствами MS Excel».

Цель: Научиться использовать функцию ЕСЛИ, для решения квадратного уравнения, овладеть технологией решения систем линейных алгебраических уравнений средствами MS Excel. Научиться приемам работы с матрицами

Ход работы.

1. Подготовить электронную таблицу корней квадратного уравнения

2 Вычислить дискриминант и корни уравнения

3 Подготовить электронную таблицу, на отдельном листе, в которой будет производиться матричный способ решения СЛАУ.

4 Подготовить электронную таблицу, на отдельном листе, в которой будет производиться решение СЛАУ методом Крамера.

5 Подготовить электронную таблицу, на отдельном листе, в которой будет производиться решение СЛАУ с помощью поиска решений

В отчет по выполнению лабораторной работы включить результаты анализа хода выполнения работы скриншоты результатов выполнения основных команд.

Лабораторная работа №7. «Программирование алгоритмов линейной структуры».

Цель: овладение практическими навыками разработки и программирования вычислительного процесса линейной структуры и навыками по отладке и тестированию программ.

Ход работы.

1. Разработать алгоритм решения в соответствии с заданием

2. Составить программу решения задачи.

3 Подготовить тестовый вариант исходных данных и вычислить для них значения вычисляемых в программе величин.

В отчет по выполнению лабораторной работы включить результаты анализа хода выполнения работы скриншоты результатов выполнения основных команд.

Лабораторная работа №8. «Программирование алгоритмов разветвляющейся структуры».

Цель: овладение практическими навыками разработки, программирования вычислительного процесса разветвляющейся структуры, получение дальнейших навыков по отладке и тестированию программы.

Ход работы.

1. Разработать алгоритм решения в соответствии с заданием.

2 Составить код программы решения задачи.

3 Подготовить тестовый вариант исходных данных и вычислить для них значения вычисляемых в программе величин.

В отчет по выполнению лабораторной работы включить результаты анализа хода выполнения работы скриншоты результатов выполнения основных команд.

Лабораторная работа №9 «Программирование алгоритмов циклической структуры»

Цель: овладение практическими навыками разработки, программирования вычислительного процесса циклической структуры, получение дальнейших навыков по отладке и тестированию программы.

Ход работы

1 Разработать алгоритм решения в соответствии с заданием.

2 Составить код программы решения задачи.

3 Подготовить тестовый вариант исходных данных и вычислить для них значения вычисляемых в программе величин.

В отчет по выполнению лабораторной работы включить результаты анализа хода выполнения работы скриншоты результатов выполнения основных команд.

## **Критерии оценивания:**

Лабораторная работа принимается в формате зачтено/ не зачтено.

**Зачтено**, если задание выполнено полностью, в представленном отчете обоснованно получено правильное выполненное задание.

**Не зачтено,** если задания выполнены частично или не выполнено.

#### **5.2. Методические указания по организации самостоятельной работы**

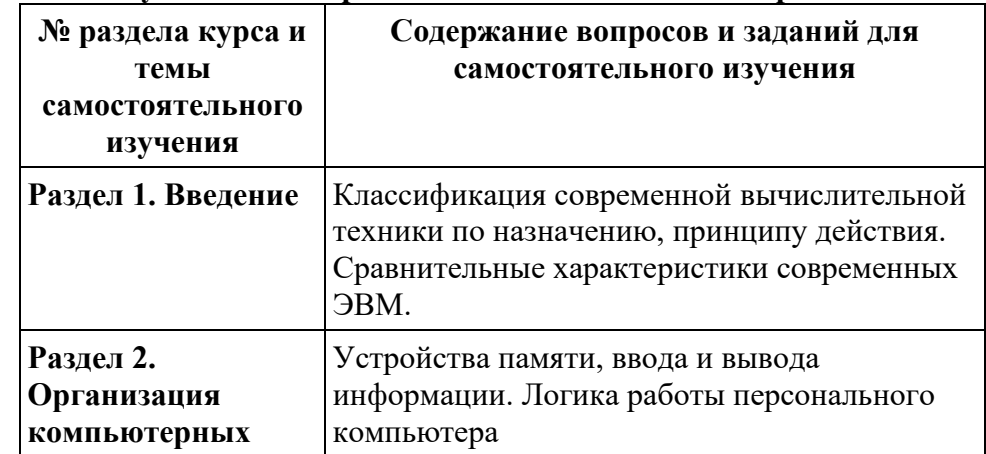

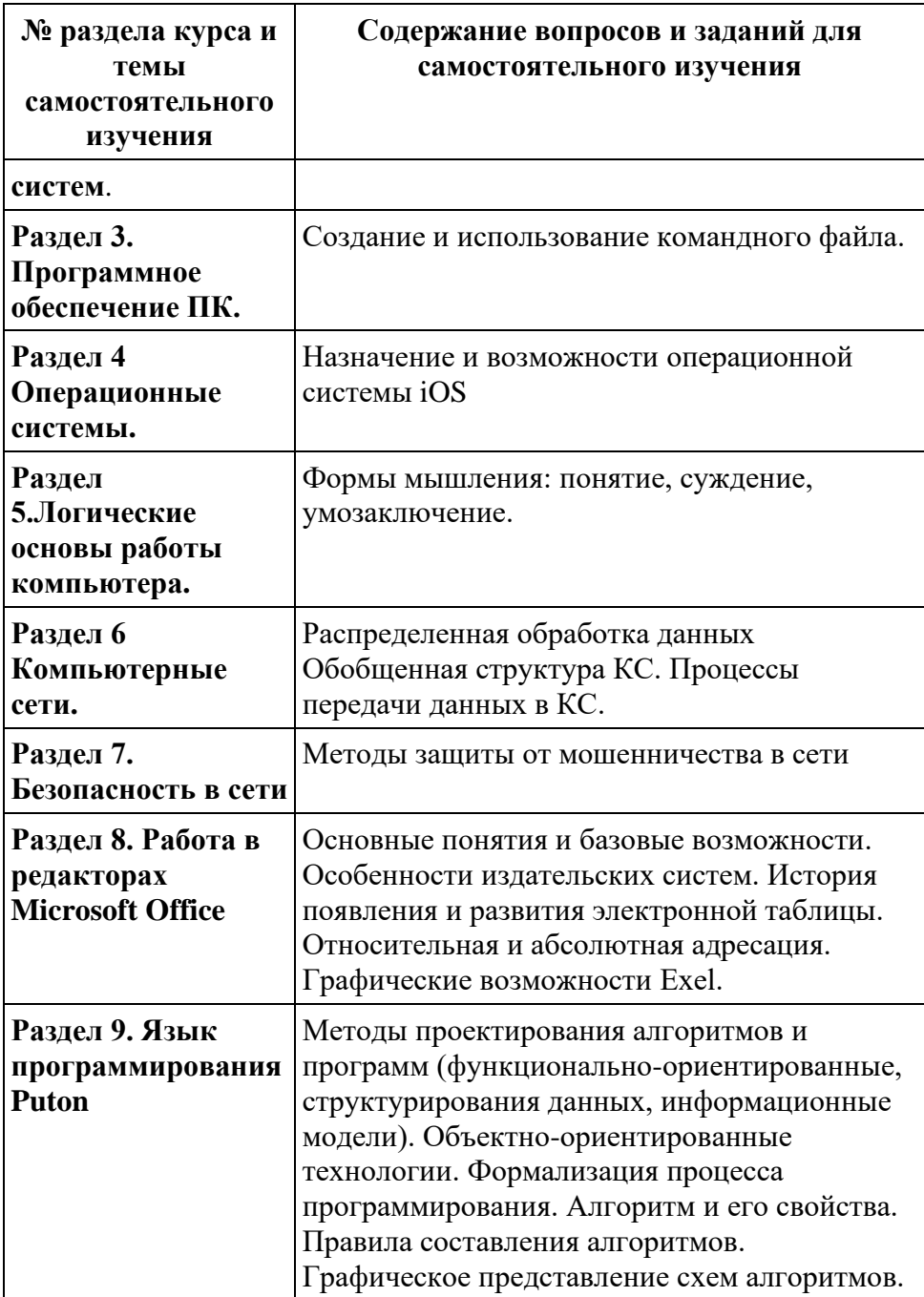

## 5.3. Промежуточная аттестация

Форма промежуточной аттестации по дисциплине -экзамен. Форма проведения экзамена: устно по вопросам

#### Перечень вопросов для подготовки к экзамену:

- 1. Понятия и определения информации. Свойства информации
- 2. Накопители на магнитных дисках (HDD)
- 3. Системы счисления
- 4. Имена и атрибуты файлов
- 5. Принципы архитектуры ЭВМ Дж. фон Неймана
- 6. Операционная система: назначение, основные принципы организации
- 7. Файловая система
- 8. Нулевое поколение вычислительных машин их характерные особенности
- 9. Понятие алгоритма и его свойства
- 10. Четвертое поколение ЭВМ их характерные особенности
- 11. Типовые архитектуры компьютерных сетей
- 12. Первое поколение ЭВМ, их характерные особенности
- 13. Устройства и состав ЭВМ
- 14. Классификация программного обеспечения компьютеров.
- 15. Модель взаимодействия открытых систем OSI/ISO
- 16. Одноразовые компьютеры
- 17. Второе поколение ЭВМ, их характерные особенности
- 18. Блок-схемы. Основные блоки и структуры
- 19. Доменные имена и серверы доменных имен
- 20. Третье поколение ЭВМ их характерные особенности
- 21. Микроконтроллеры
- 22. Информационные сервисы Интернет
- 23. RAID массивы
- 24. Языки программирования. Трансляторы и компиляторы
- 25. Адресация в компьютерных сетях
- 26. Мейнфреймы
- 27. Разнообразие операционных систем
- 28. Мобильные и игровые компьютеры
- 29. Сетевое оборудование компьютерных сетей
- 30. Пятое поколение ЭВМ их характерные особенности
- 31. Микропроцессоры
- 32. Облачные технологии
- 33. Технологии виртуализации
- 34. Кластеры
- 35. Понятие телекоммуникации и компьютерной сети
- 36. Структура и типы файлов
- 37. Основная память
- 38. Вспомогательная память
- 39. Вентили и булева алгебра
- 40. Распределенные системы
- 41. Мультикомпьютеры
- 42. Брандмауэры
- 43. Антивирусные технологии
- 44. История Windows
- 45. Локальные сети
- 46. Эталонная модель ТСР/IР
- 47. История интернет
- 48. Беспроводные ЛВС
- 49. Сенсорные сети

#### Критерии выставления оценки.

Оценка «отлично» ставится студенту, ответ которого содержит:

- глубокое знание программного материала, а также основного содержания и новаций лекционного курса но сравнению с учебной литературой;
- знание концептуально-понятийного аппарата всего курса;

а также свидетельствует о способности:

- самостоятельно критически оценивать основные положения курса;  $\bullet$
- увязывать теорию с практикой.  $\bullet$

Оценка «отлично» не ставится в случаях систематических пропусков студентом практических и лекционных занятий по неуважительным причинам, а также неправильных ответов на дополнительные вопросы преподавателя.

Оценка «**хорошо**» ставится студенту, ответ которого свидетельствует о полном знании материала по программе, а также содержит в целом правильное, но не всегда точное и аргументированное изложение материала.

Оценка «хорошо» не ставится в случаях пропусков студентом семинарских и лекционных занятий по неуважительным причинам.

Оценка «**удовлетворительно**» ставится студенту, ответ которого содержит:

- поверхностные знания важнейших разделов программы и содержания лекционного курса;
- затруднения с использованием научно-понятийного аппарата и терминологии курса;
- стремление логически четко построить ответ, а также свидетельствует о возможности последующего обучения.

Оценка «**неудовлетворительно**» ставится студенту, имеющему существенные пробелы в знании основного материала по программе, а также допустившему принципиальные ошибки при изложении материала.

# **6. Учебно-методическое и информационное обеспечение дисциплины обеспечение дисциплины**

6.1. Перечень основной и дополнительной учебной литературы Основная литература

- 1) Основы информатики и защиты информации : учеб. Пособие / Е.К. Баранова. М. : РИОР : ИНФРА-М, 2018. – 183 с. + Доп. Материалы [Электронный ресурс; Режим доступа [http://www.znanium.com\]](http://www.znanium.com/) –(Высшее образование). – DOI:https//doi.org/10.12737/18772
- 2) Информатика: программные средства персонального компьютера : учеб. Пособие / В.Н. Яшин. – М. : ИНФРА-М, 2018. – 236 с. +Доп. Материалы [Электронный ресурс; Режим доступа [http://www.znanium.com\]](http://www.znanium.com/). – (Высшее образование: Баклвриат). – [www.dx.doi.org/10/12737/659](http://www.dx.doi.org/10/12737/659)
- 3) Теоретические основы информатики: учебник и практикум для академического бакалавриата /И.В. Черпаков. – М.: Издательство Юрайт, 2017. – 353 с. – Серия : Бакалавр. Академический курс.

6.2. Дополнительная литература

- 4) Информатика. В 2 ч. Часть 2 : учебник для академического бакалавриата / О.П. Новожилов. – 3-е изд., перераб. Доп. – М. : Издательство Юрайт, 2018 – 302 с. – (Серия: Бакалавр. Прикладной курс).
- 5) Таненбаум Э., Остин Т. Архитектура компьютера. 6-е изд. СПб.: Питер, 2013 816 с : ил.
- 6) Таненбаум Э., Уэзеролл Д. Компьютерные сети, 5 –е изд. СПб.: Питер, 2012. 960 с .: ил
- 7) Таненбаум Э., Бос Х. Современные операционные системы. 4-е изд. СПб.: Питер, 2015. – 1120 с.: ил – (Серия «Классика computer science»

6.3. Перечень программного обеспечения

- − Операционная система: Windows.
- − Офисный пакет: Microsoft Office.

6.4. Перечень информационных справочных систем

- − Электронная библиотека ЭБС «Лань» [Электронный ресурс]. Режим доступа: https://e.lanbook.com/
- − Электронная библиотека ЭБС «БИБЛИООНЛАЙН» [Электронный ресурс]. Режим доступа: https:// biblio-online.ru/
- − Электронно-библиотечная система «Znanium» [Электронный ресурс] Режим доступа https://znanium.com
	- 6.5. Перечень профессиональных баз данных
- − Электронно-библиотечная система elibrary
- − База данных Web of Science
- − База данных Scopus

### **7. Методические указания для обучающихся по освоению дисциплины**

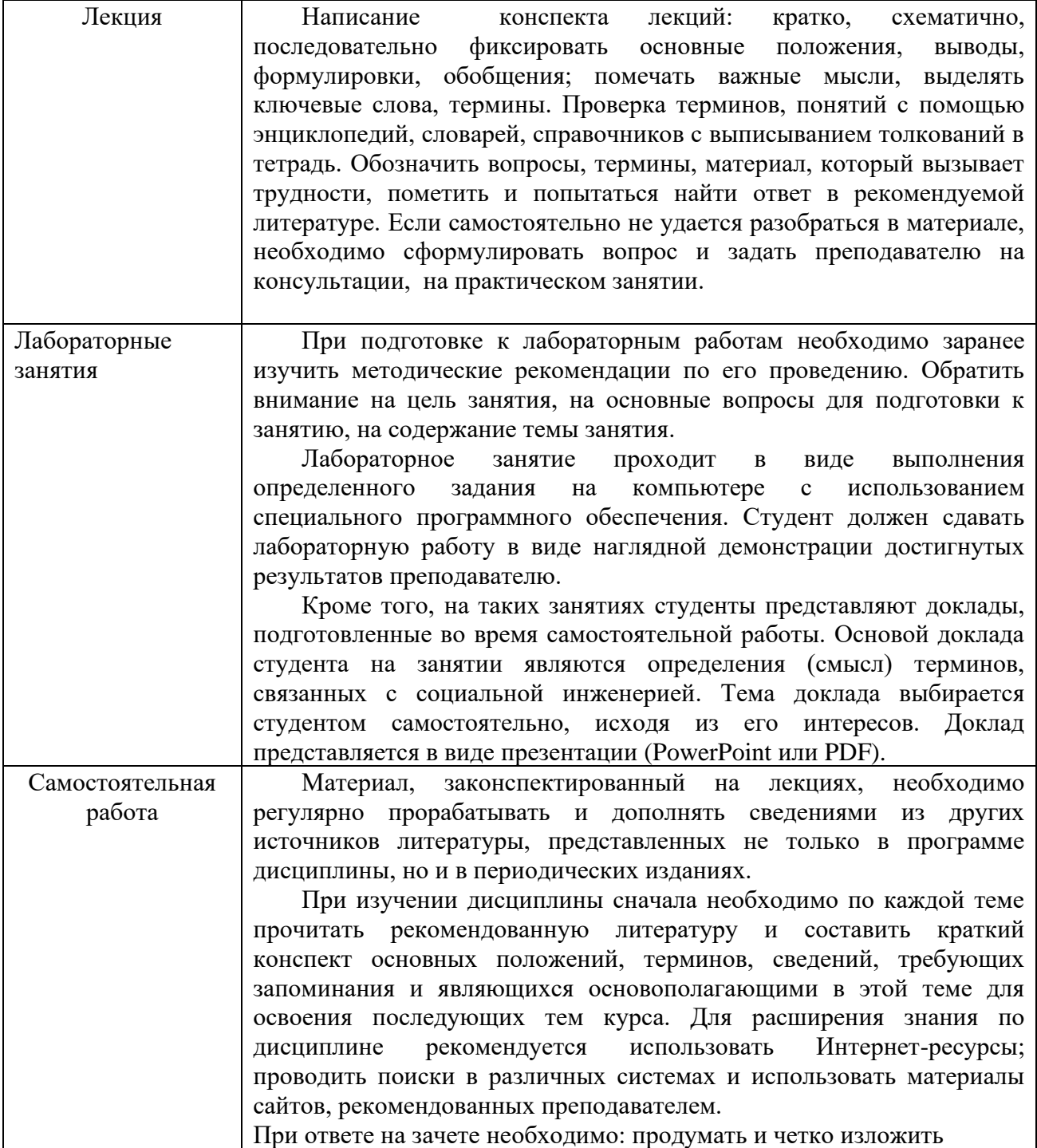

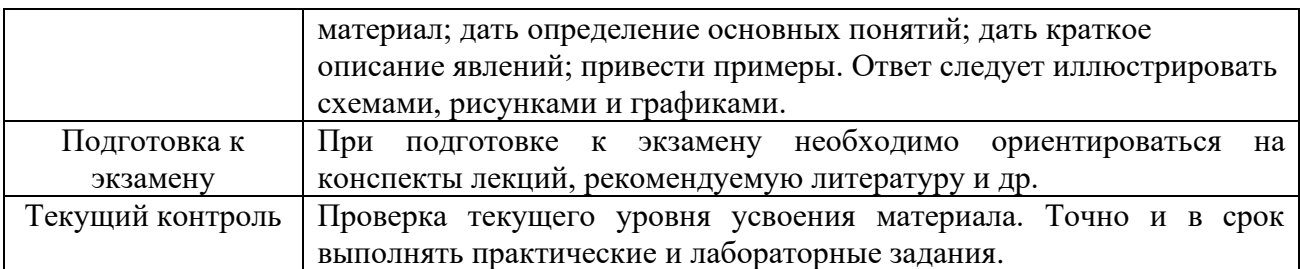

**8. Информационные технологии, используемые при осуществлении образовательного процесса по дисциплине, включая перечень программного обеспечения и информационных справочных систем (при необходимости)**

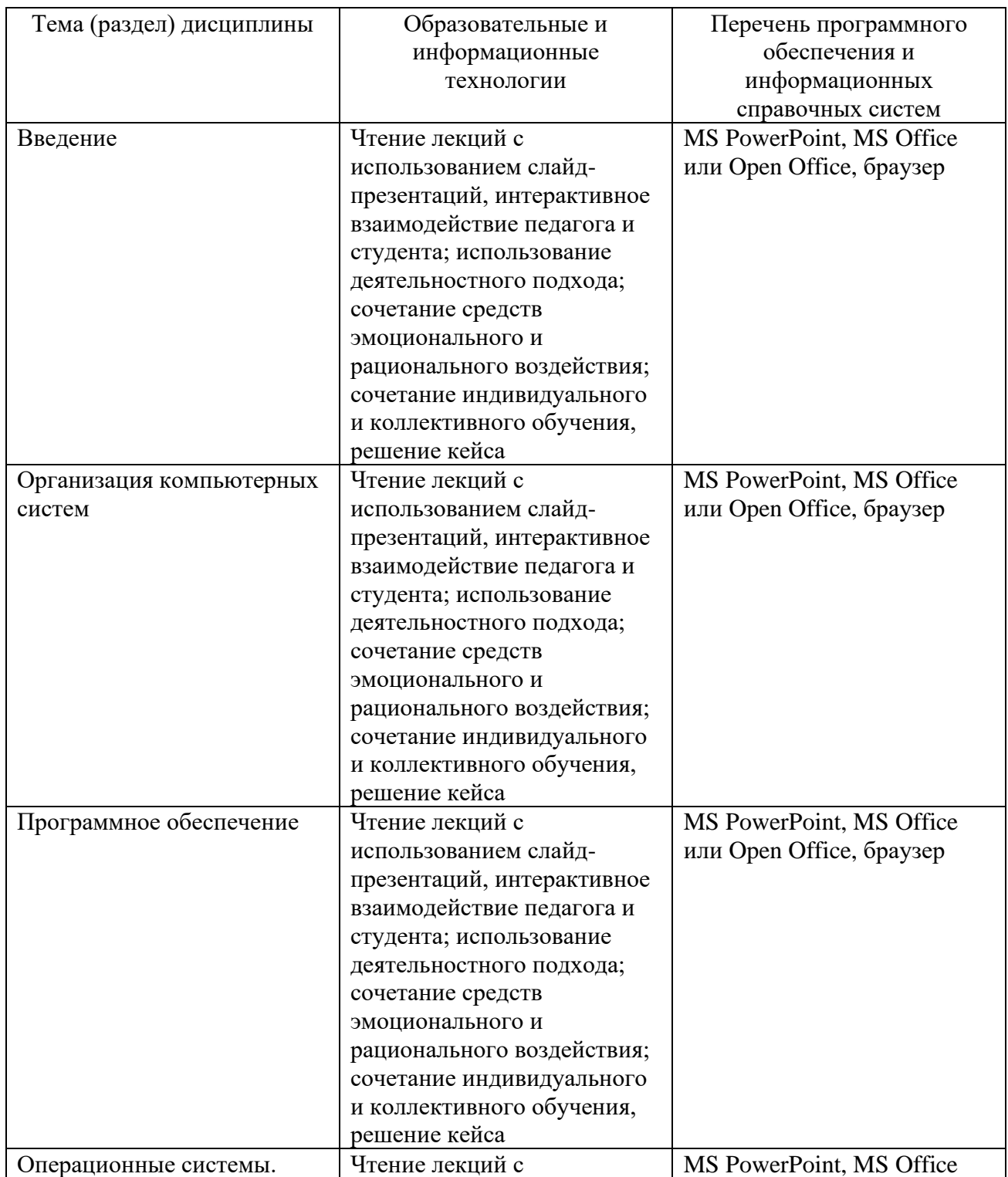

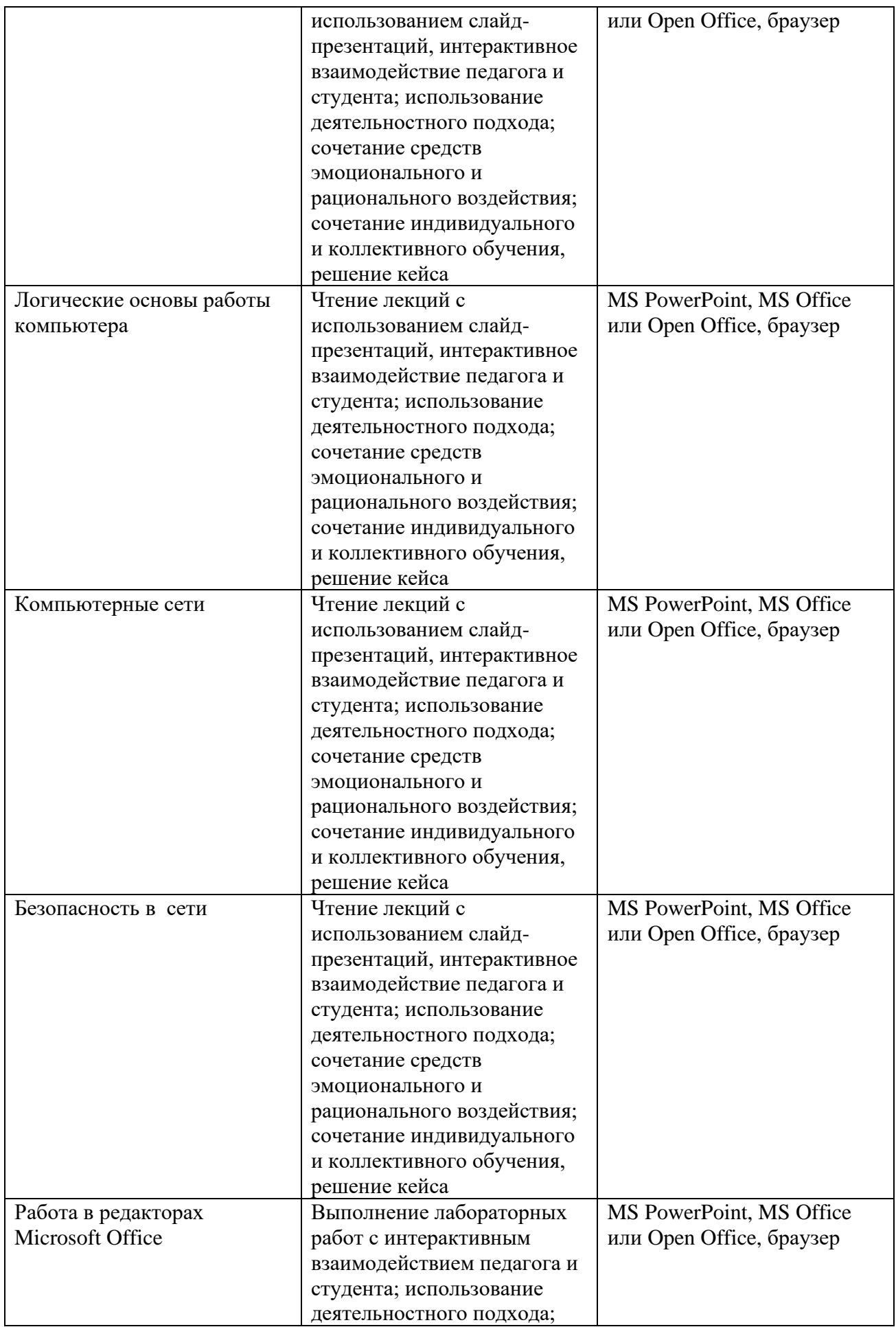

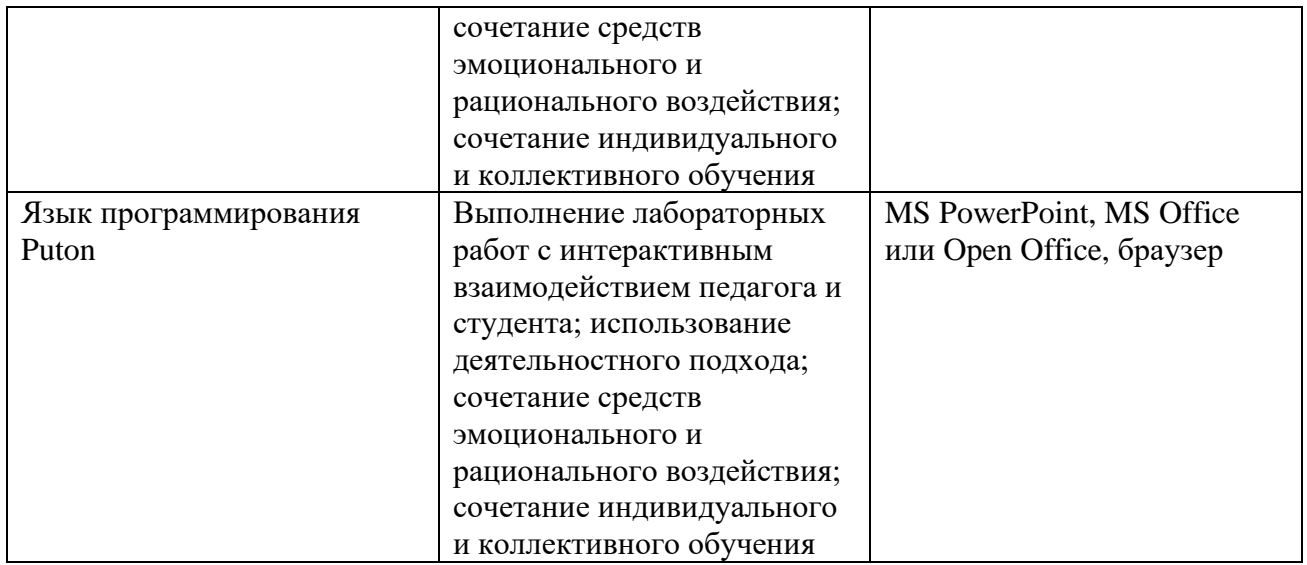

#### **9. Материально-техническое обеспечение дисциплины**

Материально-техническое обеспечение программы соответствует действующим санитарно-техническим и противопожарным правилам и нормам и обеспечивает проведение всех видов аудиторных занятий и самостоятельной работы студентов.

**Учебная аудитории для проведения занятий лекционного типа** – укомплектована специализированной (учебной) мебелью, набором демонстрационного оборудования.

**Учебная лаборатория прикладных информационных технологий**.

Учебная аудитория для групповых и индивидуальных консультаций, текущего контроля и промежуточной аттестации - укомплектована специализированной (учебной) мебелью.

Помещение для самостоятельной работы – укомплектовано специализированной (учебной) мебелью, оснащено компьютерной техникой с возможностью подключения к сети «Интернет» и выходом в ЭИОС.

Помещение для хранения и профилактического обслуживания учебного оборудования.

**Учебная аудитория для текущего контроля и промежуточной аттестации** укомплектована специализированной (учебной) мебелью, техническими средствами обучения, служащими для представления учебной информации.

**Помещение для самостоятельной работы** – укомплектовано специализированной (учебной) мебелью, оснащено компьютерной техникой с возможностью подключения к сети "Интернет" и обеспечено доступом в электронную информационно-образовательную среду организации.

### **10. Особенности освоения дисциплины для инвалидов и лиц с ограниченными возможностями здоровья**

Обучение обучающихся с ограниченными возможностями здоровья при необходимости осуществляется на основе адаптированной рабочей программы с использованием специальных методов обучения и дидактических материалов, составленных с учетом особенностей психофизического развития, индивидуальных возможностей и состояния здоровья таких обучающихся (обучающегося).

При определении формы проведения занятий с обучающимся-инвалидом учитываются рекомендации, содержащиеся в индивидуальной программе реабилитации инвалида, относительно рекомендованных условий и видов труда.

При необходимости для обучающихся из числа инвалидов и лиц с ограниченными возможностями здоровья создаются специальные рабочие места с учетом нарушенных функций и ограничений жизнедеятельности.

Рассмотрено и рекомендовано к использованию в учебном процессе на 2020/2021 учебный год без изменений. Протокол заседания кафедры ИТиСБ от 31 августа 2020 г. № 8.